Teams - Handlungshinweise für Lehrer

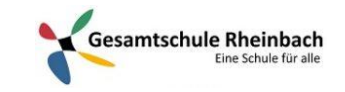

# Infos für Lehrer\*innen: Wer gehört in welches Team?

Es gibt bei der Arbeit mit Schülern drei Arten von Teams: Jahrgangsteams, Kursteams, Klassenteams

## Jahrgangsteams (Nur Lehrer) Z.B. Jahrgang 7

Wer erstellt das? Jahrgangssprecher oder anderer Lehrer. Wer ist drin? Jeder Lehrer, der in dem Jahrgang unterrichtet. Plus Was macht das? Absprachen im Jahrgang. Z.B. Wer wann

Videokonferenzen/Videosprechstunden veranstaltet.

#### Klassenteams (Lehrer + Schüler) Z.B. Klasse 5.3

Wer erstellt das? Klassenlehrer Wer ist drin? Klassenlehrer + Schüler der Klasse Was macht das? Klassenorga, nettes Miteinander Videokonferenzen

### Kursteams (Lehrer + Schüler) Z.B. 5.3\_Mathe\_ARA\_SJ\_19\_20

Wer erstellt das? Fachlehrer Wer ist drin? Der Fachlehrer, alle Schüler im Kurs Was macht das? Wochenpläne verteilen, Fragen beantworten, Aufgaben besprechen, Fachbezogene Videokonferenzen

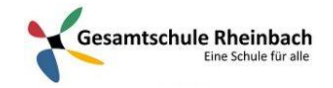

Teams - Handlungshinweise für Lehrer

#### Was gibt es für euch zu tun?

**Klassenlehrer:** Erstellen Klassen-Teams. An Präsenztagen mit den Klassen die Verwendung von TEAMS am Beamer erklären und Einverständniserklärungen verteilen. **Fachlehrer:** Erstellen Kursteams , erstellen eine Probe-Aufgabe

**Jahrgangssprecher:** Erstellen Jahrgangs-Teams, sofern es diese noch nicht gibt. Laden alle im Jahrgang unterrichtenden Kollegen ein.

## Alle: Bitte unbedingt auf einheitliche Bezeichnung der Teams achten (siehe auch Organigramm nächste Seite)

**Beispiel Klassenteam: Klasse\_5.3 Beispiel Kursteam: 9\_Deutsch\_GK\_THE\_SJ\_19\_20**

## Ab dem 5.6. werden Aufgaben nur noch über Teams verschickt!

Die **Wochenübersichten** (= Klassenbezogene Übersicht über alle Kurs-Arbeitspläne) gehen wir an, sobald alles Grundlegende läuft.

#### Wichtig: Schüler, die sich nicht auf office.com anmelden können:

ARA kann Passwörter zurücksetzen. Kommuniziert das bitte an eure Schüler: Die sollen euch bescheid sagen. Ihr schreibt ARA eine Mail, der schickt euch ein neues Passwort. Dieses gebt ihr dann an den Schüler weiter.

Angehangen sind Anleitungen zum Erstellen von Videokonferenzen, Erstellen von Teams, Erstellen von Aufgaben, Einsammeln von Aufgaben. Und eine Erstanleitung für Schüler.

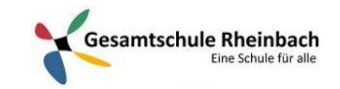

Teams - Handlungshinweise für Lehrer

## Organigramm der Teamstruktur Gesamtschule Rheinbach

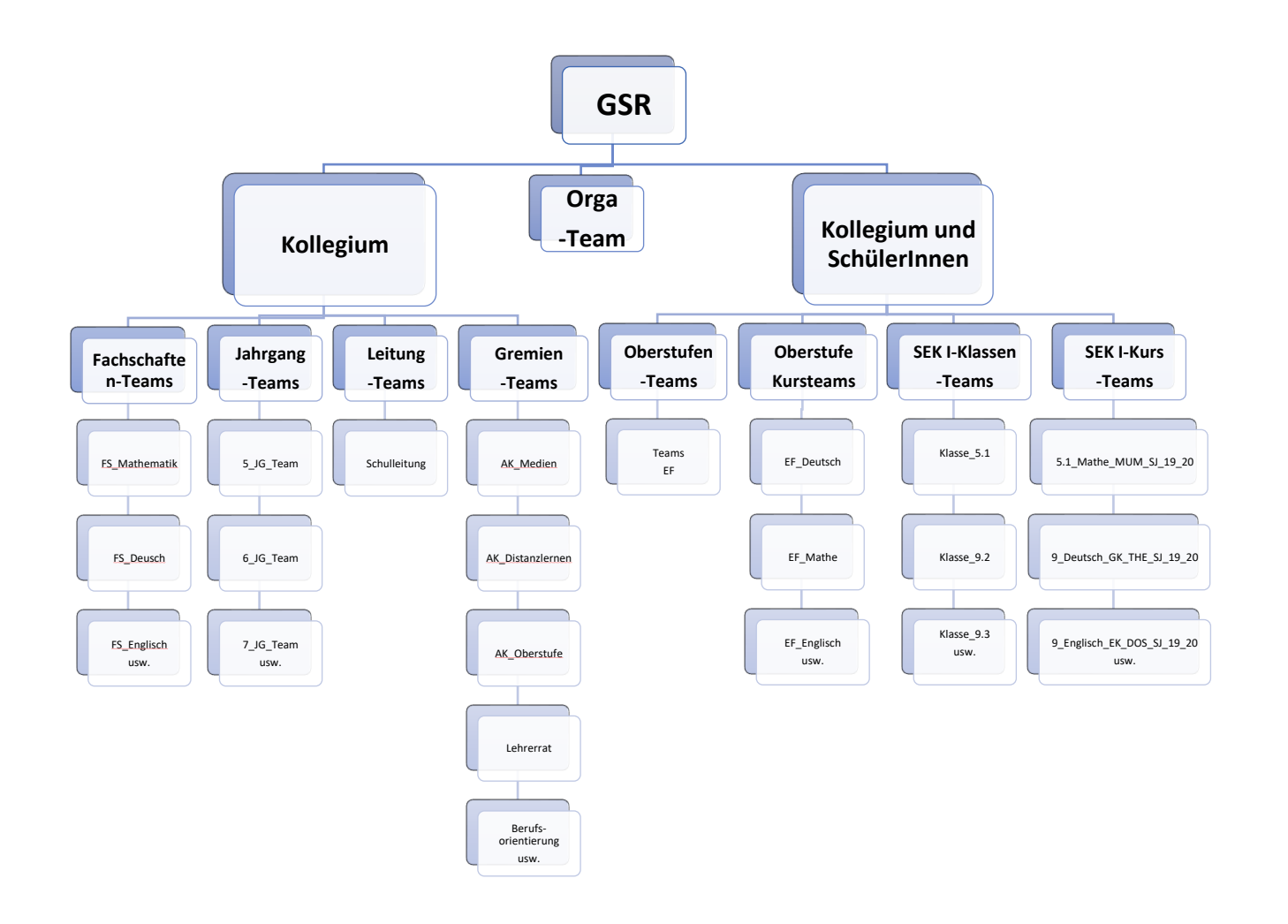